## Quick Introduction to Basex UI

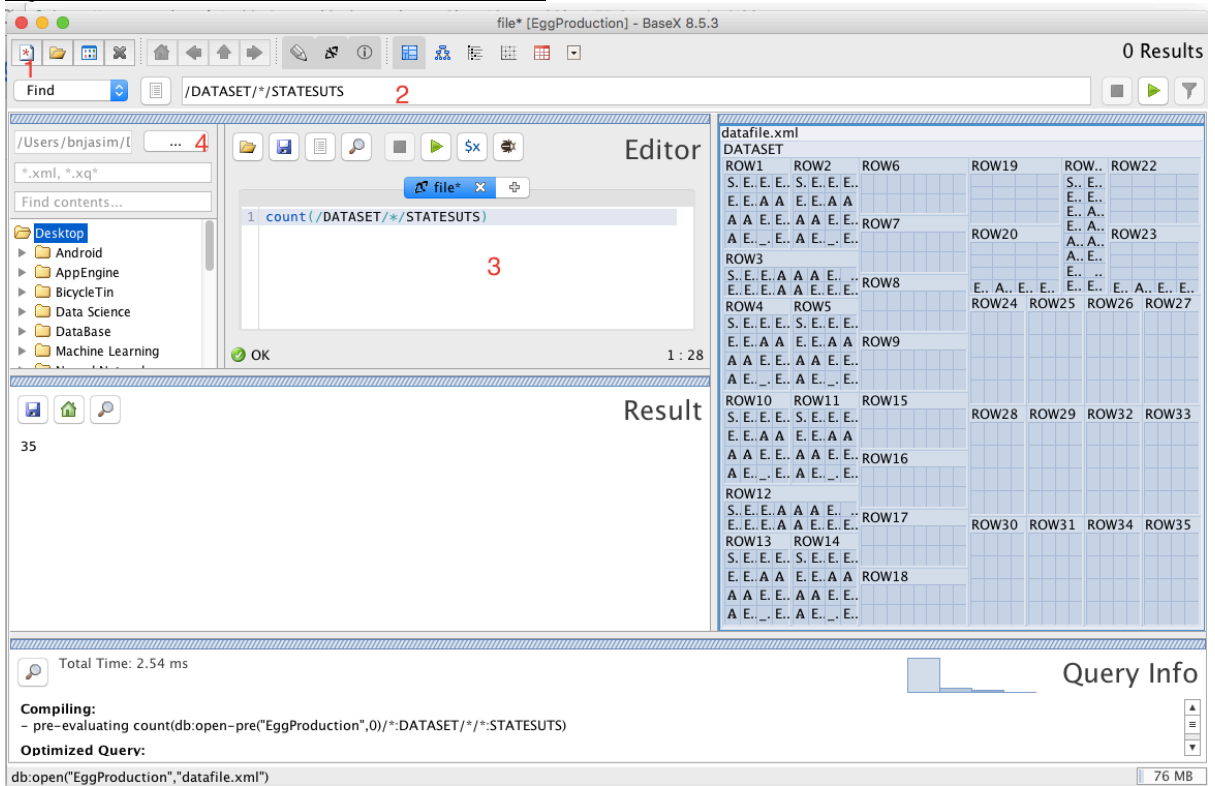

- 1. Click on the \* to create a new XML database and load the XML data provided
- 2. The explorer. You can write simple XPath queries here. Start by typing / and press Enter to see the whole data. (You shouldn't write functions like count() here)
- 3. Write XPath/XQuery Queries here. Press the green arrow to run the query
- 4. You can also write your queries in files and load using this button or save your query  $in 3.$

## Practice Questions

Load the xml data 'egg production in various states' to create an XML database and do the following tasks

*( Assume 'States' include union territories as well)*

## XPath

- 1. Find all states in the data? Ans: /DATASET/\*/STATESUTS
- 2. What is the output of the following Query: /DATASET/\*/STATESUTS/text() ?
- 3. Count the number of states
- 4. Which all states' name contain 'Pradesh'?
- 5. Find the states where the egg production (in 2011-2012) in lakh exceeded 100000
- 6. Find the egg production (in 2011-2012) of Bihar? Hint: you can use text() = "Bihar"
- 7. Find the lowest egg production in 2011\_2012? Hint: use min()
- 8. Find the state with the lowest egg production? (Note: This is kind of join in SQL)

## XQuery

9. using XQuery, insert an entry corresponding to Telangana with egg production in 2011 2012 as 6500 (Hint:

```
 let $p := <ROW36><STATESUTS>Telangana</STATESUTS>…</ROW36>
 return
 insert node $p as last into doc('datafile.xml')/DATASET
```
- 10. Retrieve the names of all states in alphabetic order (Is this possible in XPath?)
- 11. Find all 5 letter states using XQuery FLOWR expression? (use string-length function) Can you do the above using XPath only?
- 12. Reformat the whole document into a new xml document as described below (only egg production in lakhs of years 2009, 2010, 2011 and 2012 are to be considered)

```
<DATASET>
   <STATE>
     <STATE-NAME>Andhra Pradesh</STATE-NAME>
     <EGG-PRODUCTION>
      <2009> 183446 </2009>
      <2010> 193958 </2010>
      <2011> 201277 </2011>
       <2012> 212103 </2012>
     </EGG-PRODUCTION>
   </STATE>
   <STATE>
 …
   </STATE>
 ...
</DATASET>
```